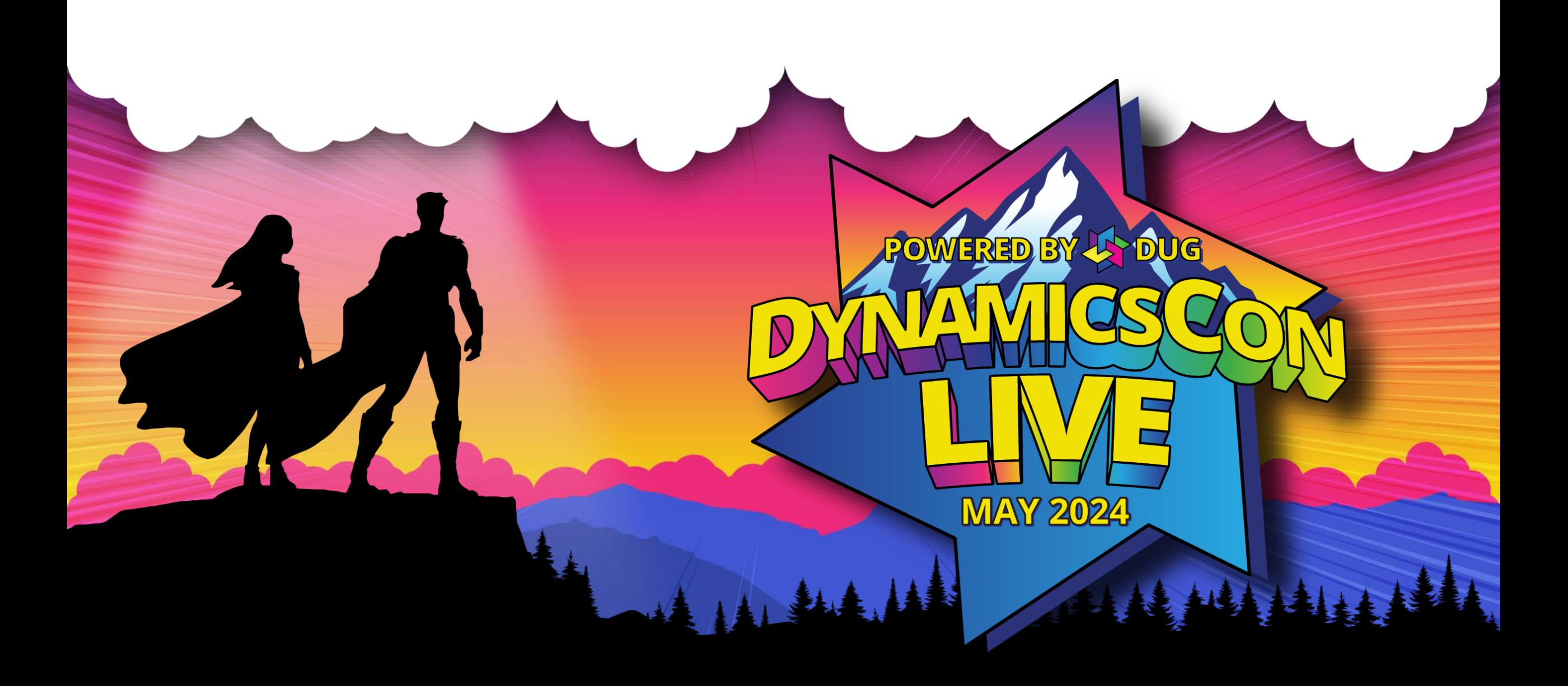

**live.dynamicscon.com**

# **Getting Started with Power Platform Governance and Administration**

MARIAL MARIA ANDERS

NA VIII III III III III IVA

# **Wayne Walton**

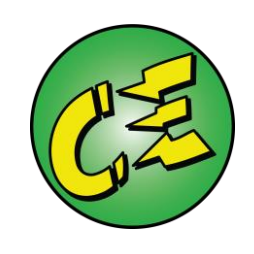

- Enterprise Architect with TTEC Digital
- Author of upcoming book *How to Deploy Dynamics Field Service*
- Worked with Dynamics since CRM 4.0
- One of the first people to learn the ill-fated Marketing Pilot after MS acquisition, and trained MS on it

| || ||<br>|

// // /

• Part of one of the first CCD to Unified Service Desk upgrades

# $\overline{\phantom{a}}$

# **Things to Know**

- This is a 101-level session
	- New Administrators
	- New To Dynamics
	- Want a Foundational understanding of the platform
- If you have your own ALM, this is likely too basic for you
- Questions are very welcome!
	- Interactive sessions are more fun, so feel free to raise your hand and ask
	- You don't need to wait until the end of the presentation
	- I can hang out afterward for indepth questions

# **What are We Even Talking About?**

### • Administration

- Setting up and managing Users
- Licensing

 $\equiv$ 

- Setting up and managing Environments
- In-Environment configuration
- Responding to User Requests

### • Governance

• Alignment of IT and Business goals

 $\overline{\phantom{a}}$ 

||||||||||

- Security in Dynamics and Power Platform
- Conditional Access
- Data Loss Prevention
- System Usage
- Data Retention

# **Administration**

# **Where to Administer Power Platform**

- Microsoft 365 Admin <https://admin.microsoft.com/>
- Microsoft Entra (Formerly Active Directory) <https://entra.microsoft.com/>
- Power Platform Admin <https://admin.powerplatform.microsoft.com/>
- PowerApps <https://make.powerapps.com/>
- Microsoft Cloud Solution Center <https://solutions.microsoft.com/>
- Release Planner <https://releaseplans.microsoft.com/>

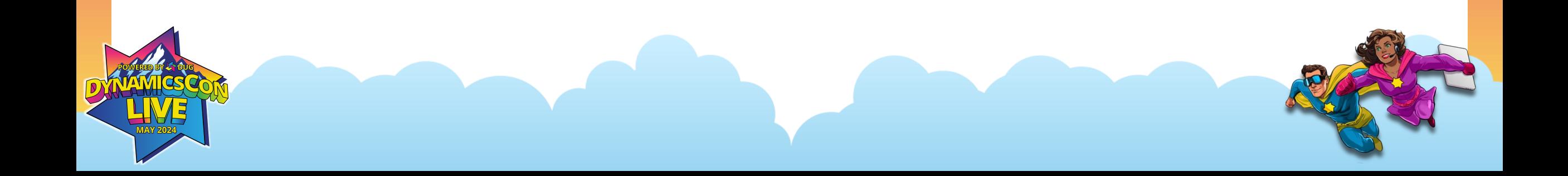

# **Microsoft 365 Security Hierarchy**

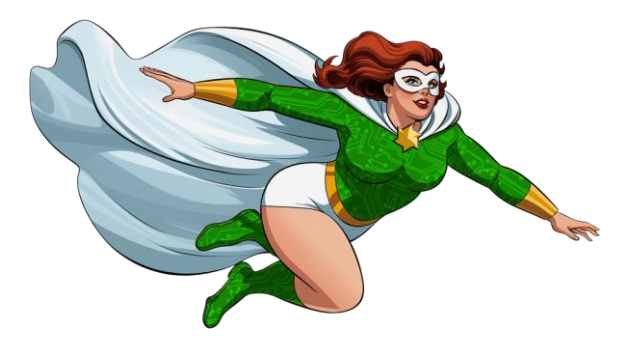

## •Microsoft 365 Admin (AKA Tenant Admin)

- Power Platform Admin (Environment Admin)
	- PowerApps Admin (Dynamics System Administrator)

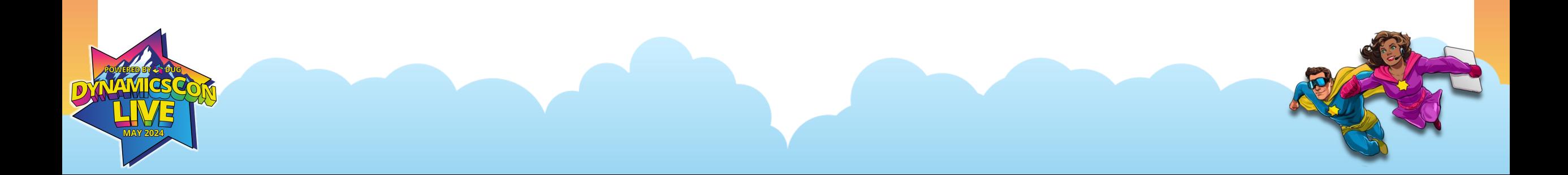

# **Microsoft 365 Admin**

### Users, Groups, Licenses, Tenants

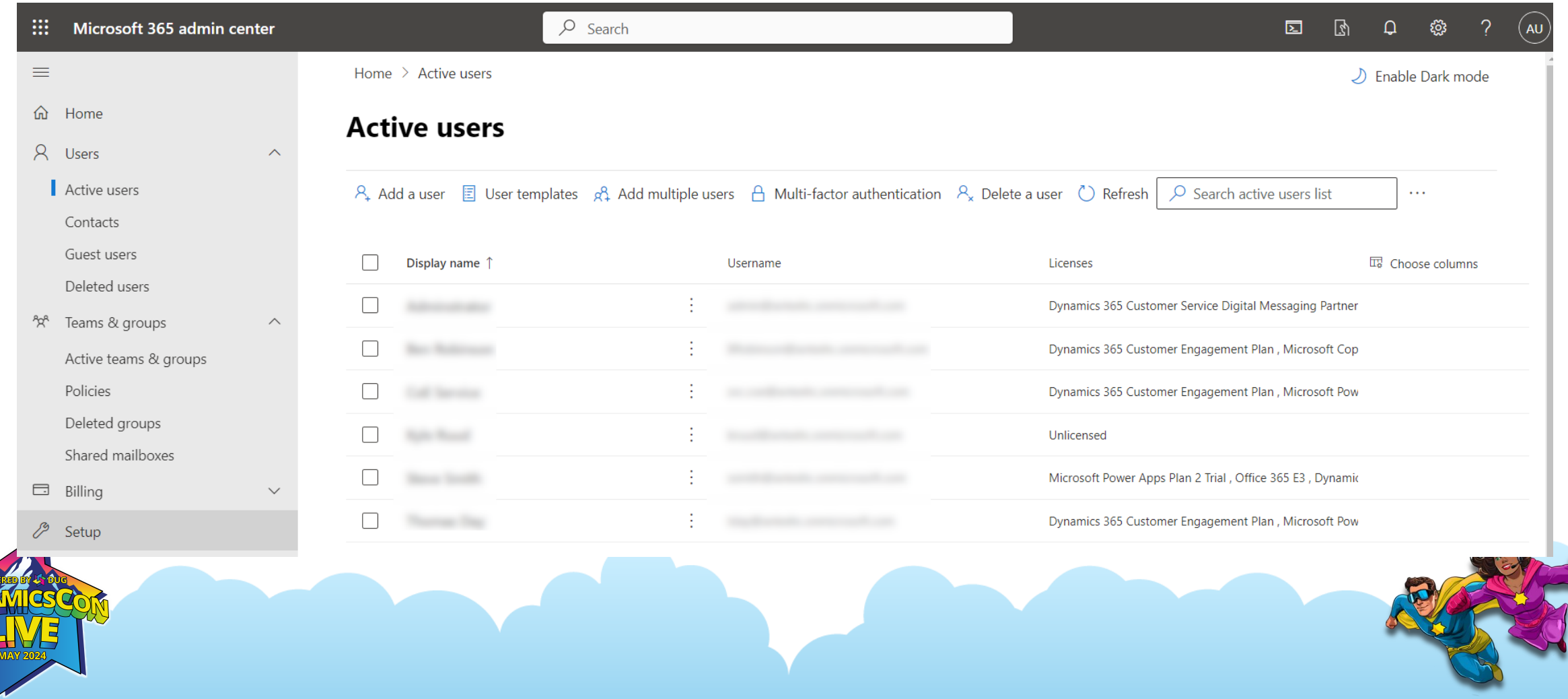

# **Microsoft Entra (formerly AD)**

### Advanced Group Management

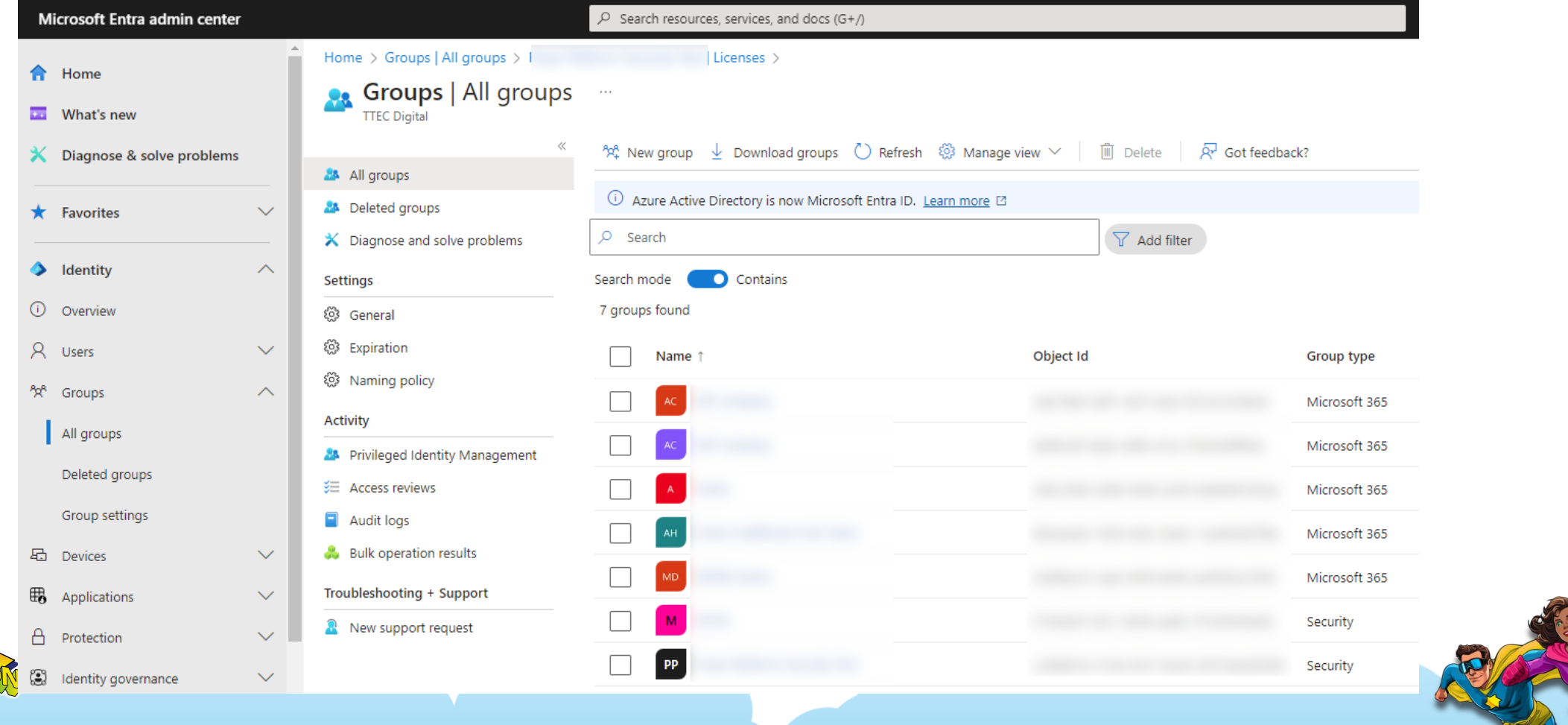

# **Power Platform Admin**

### Environments, Security Roles, System Settings, Capacity

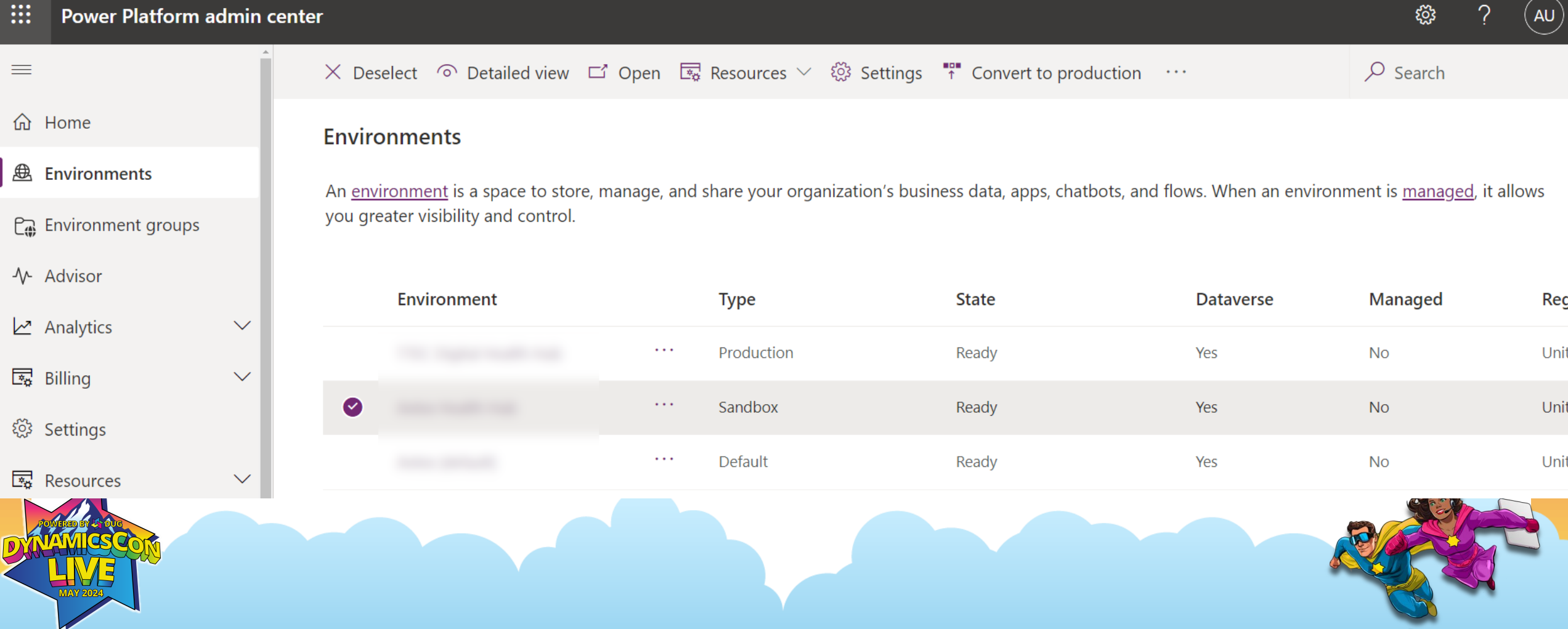

# **Power Apps**

JU

### Single Environment System Design, Tables, Solutions, Automate

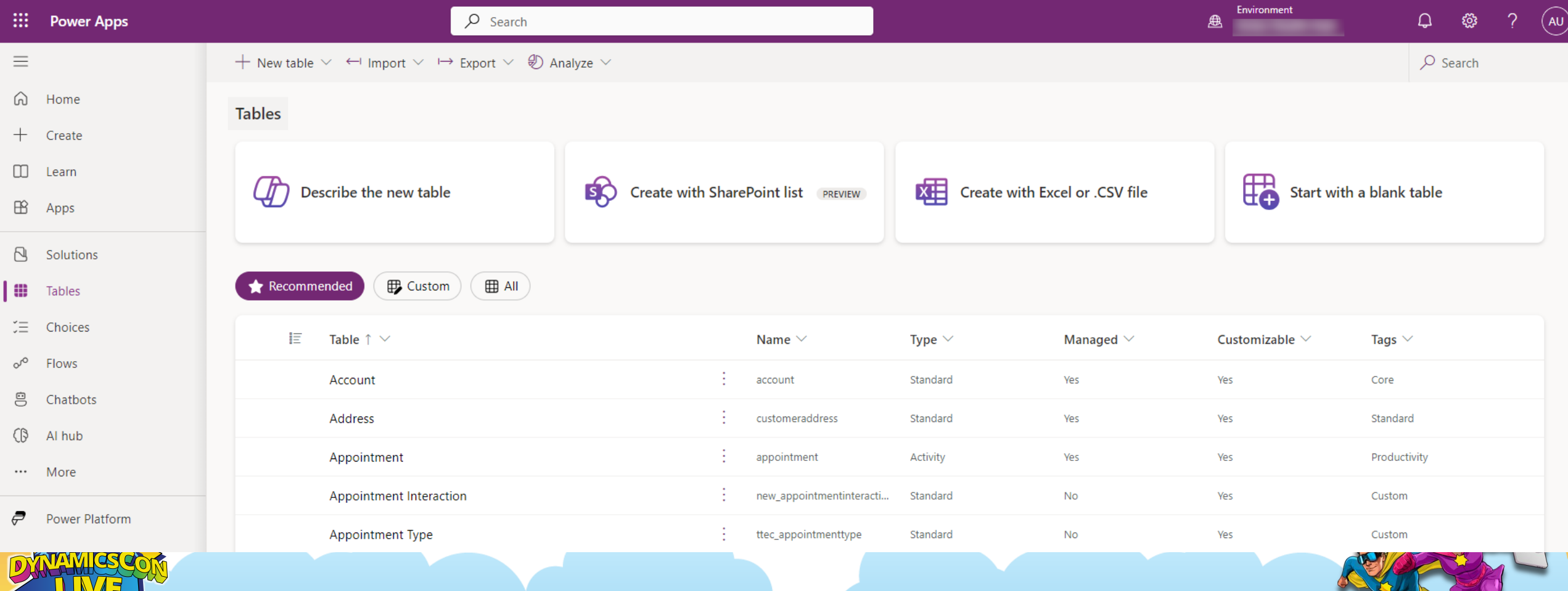

# **Microsoft Cloud Solution Center**

### Specialized Solutions for certain organizations

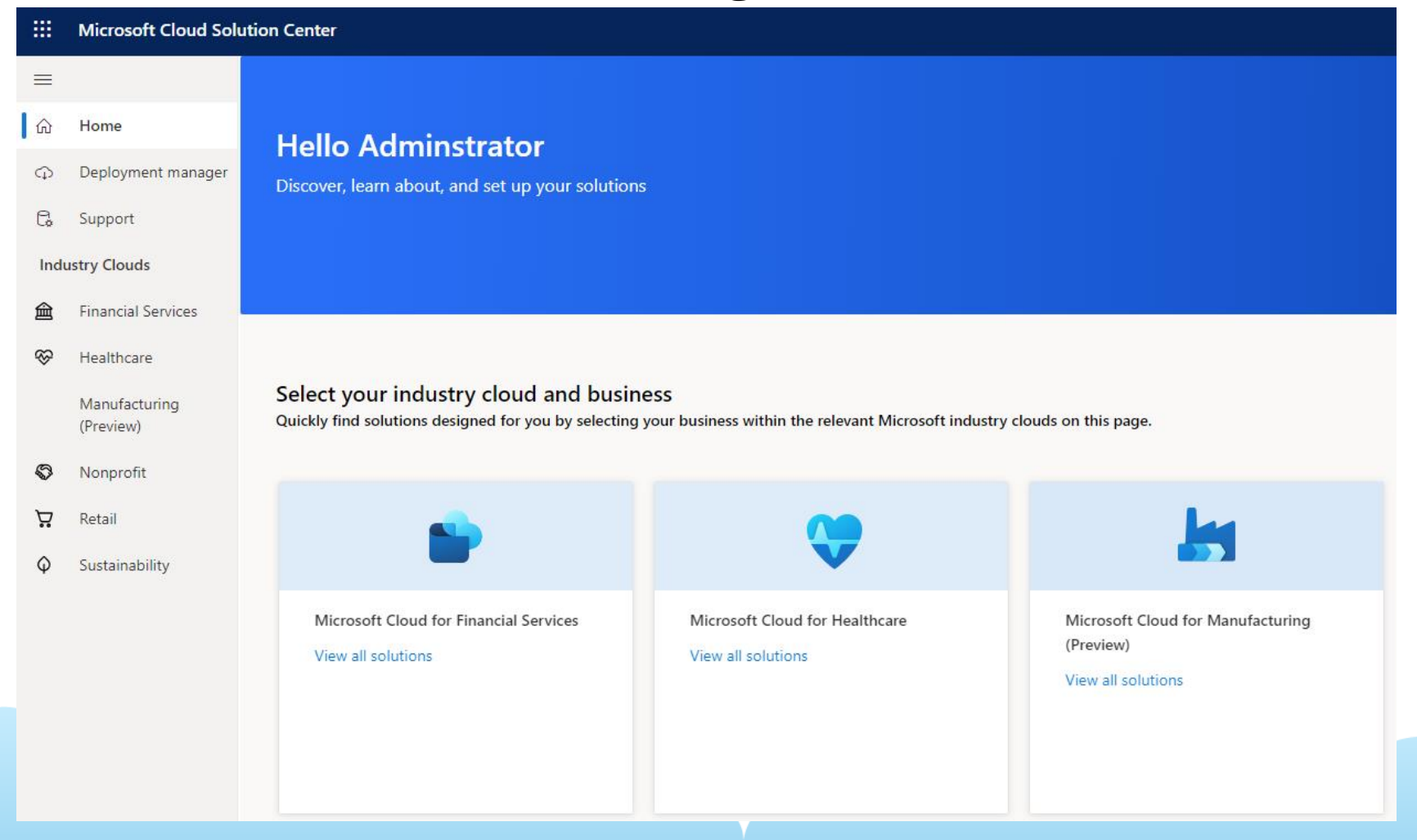

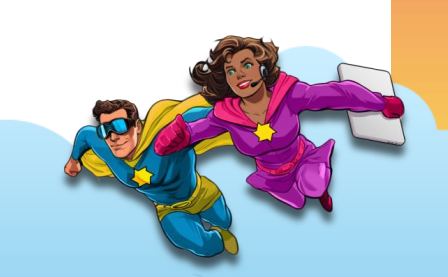

# **Microsoft Release Planner**

### Track future updates from Microsoft for your products

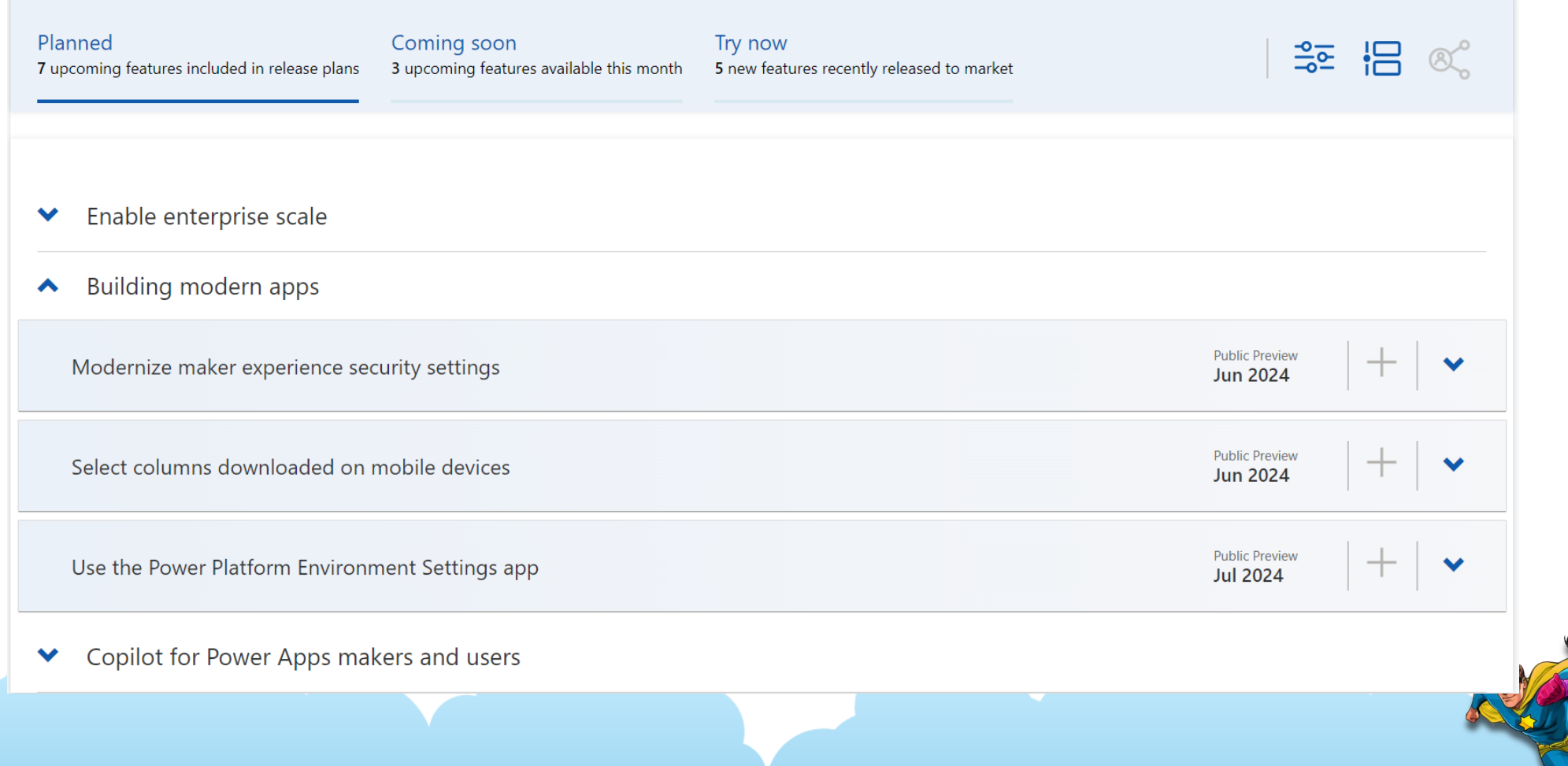

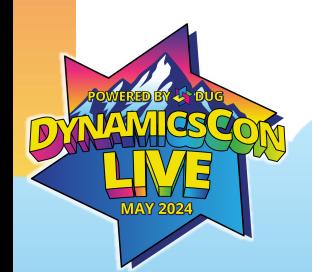

# **3 rd Part Tool - XRMToolBox**

### • URL- <https://www.xrmtoolbox.com/>

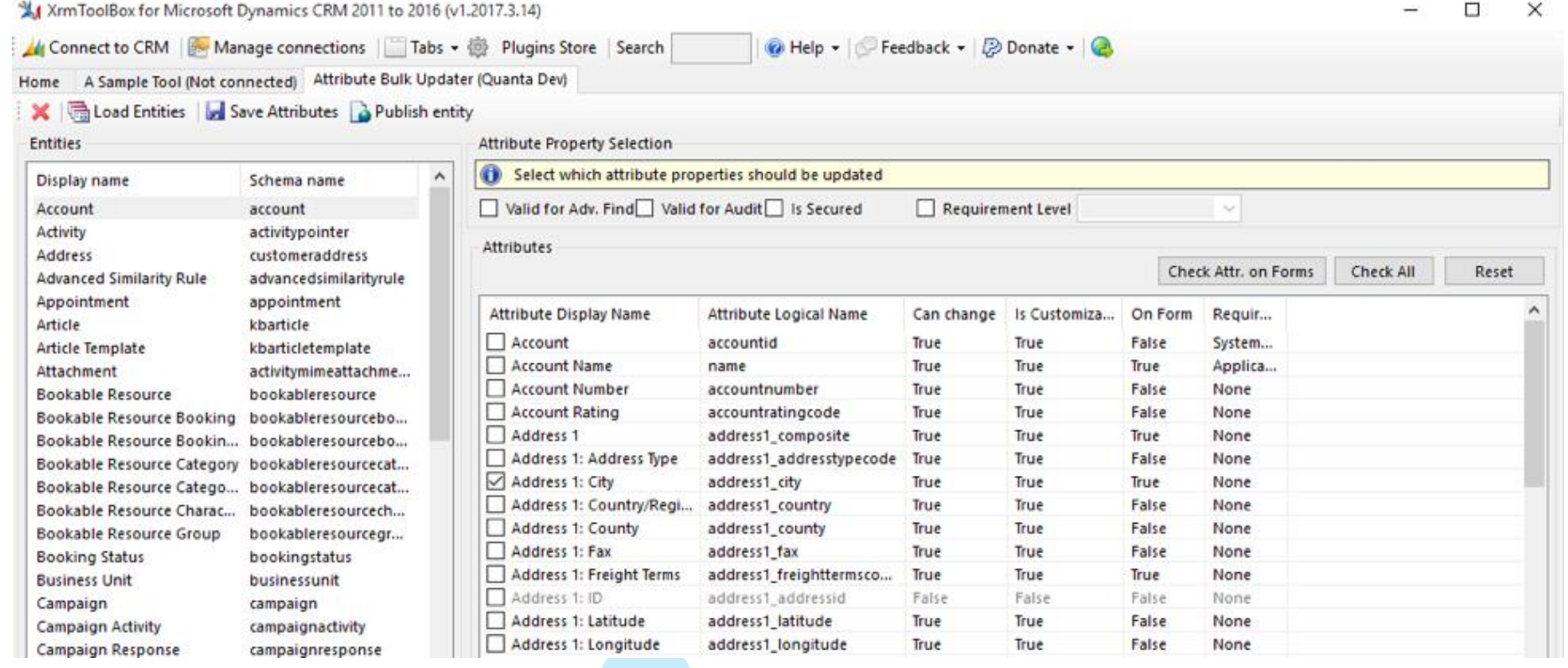

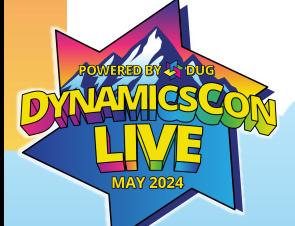

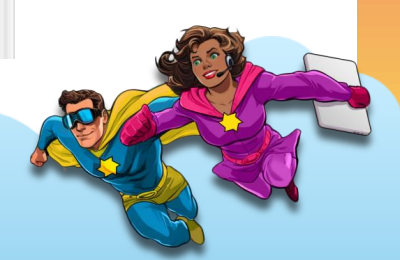

# **3 rd Part Tool – PCF Gallery**

### • URL- [https://pcf.gallery](https://pcf.gallery/)

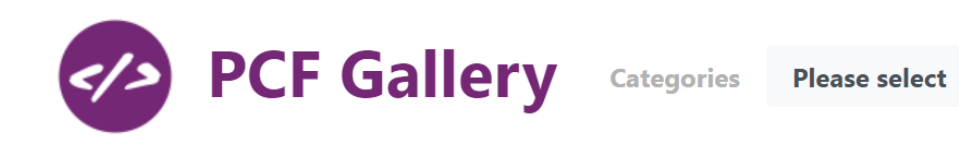

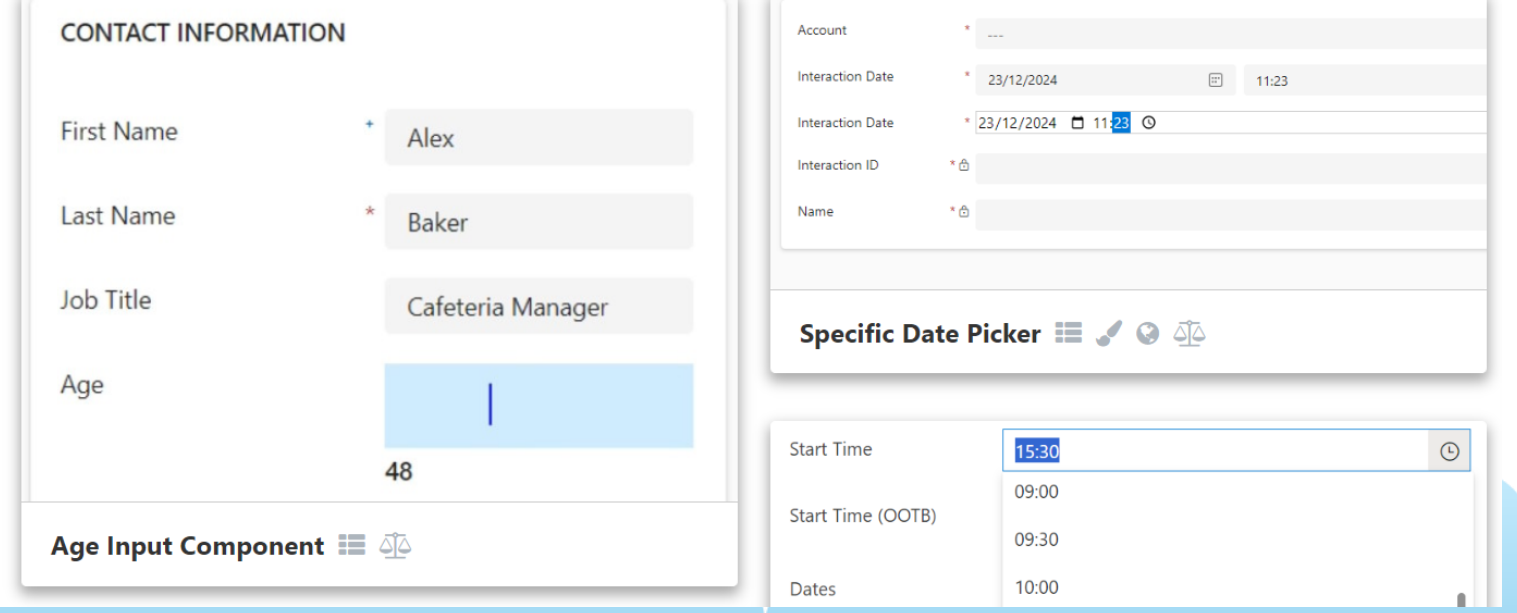

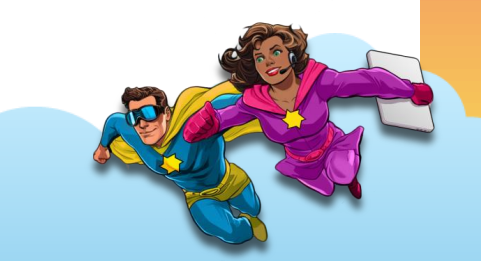

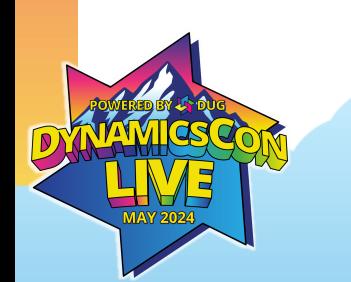

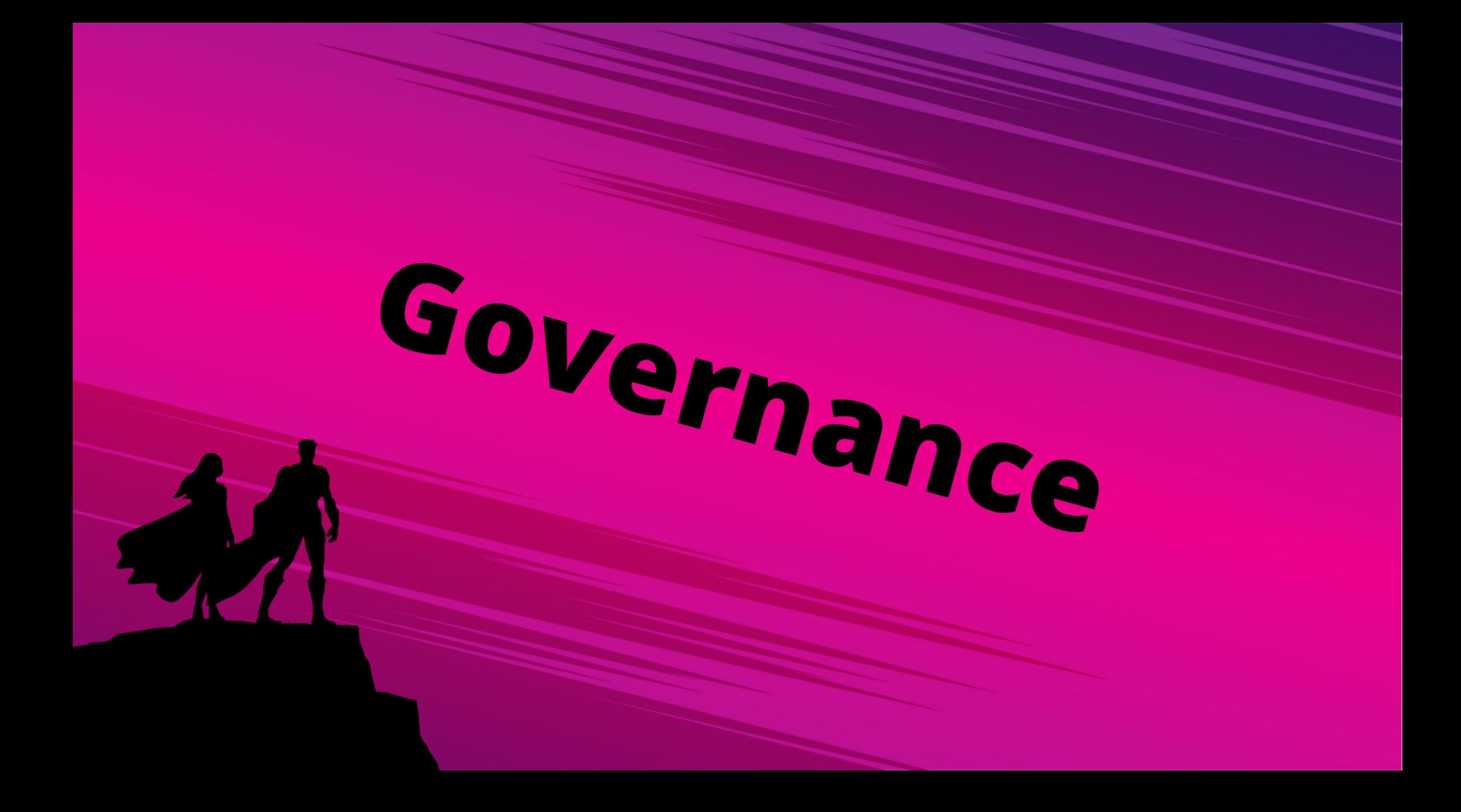

# **What is Governance Again?**

- How IT helps Business align to its needs
- As much design philosophy as rules
- In Power Platform, this is means securing data and enabling use
- Bookmark this Page! [https://learn.microsoft.com/en-us/power](https://learn.microsoft.com/en-us/power-platform/admin/security)[platform/admin/security](https://learn.microsoft.com/en-us/power-platform/admin/security)

**NO.**

# **General Environment Security**

The basic settings for all Power Platform environments

**THE REAL PROPERTY** 

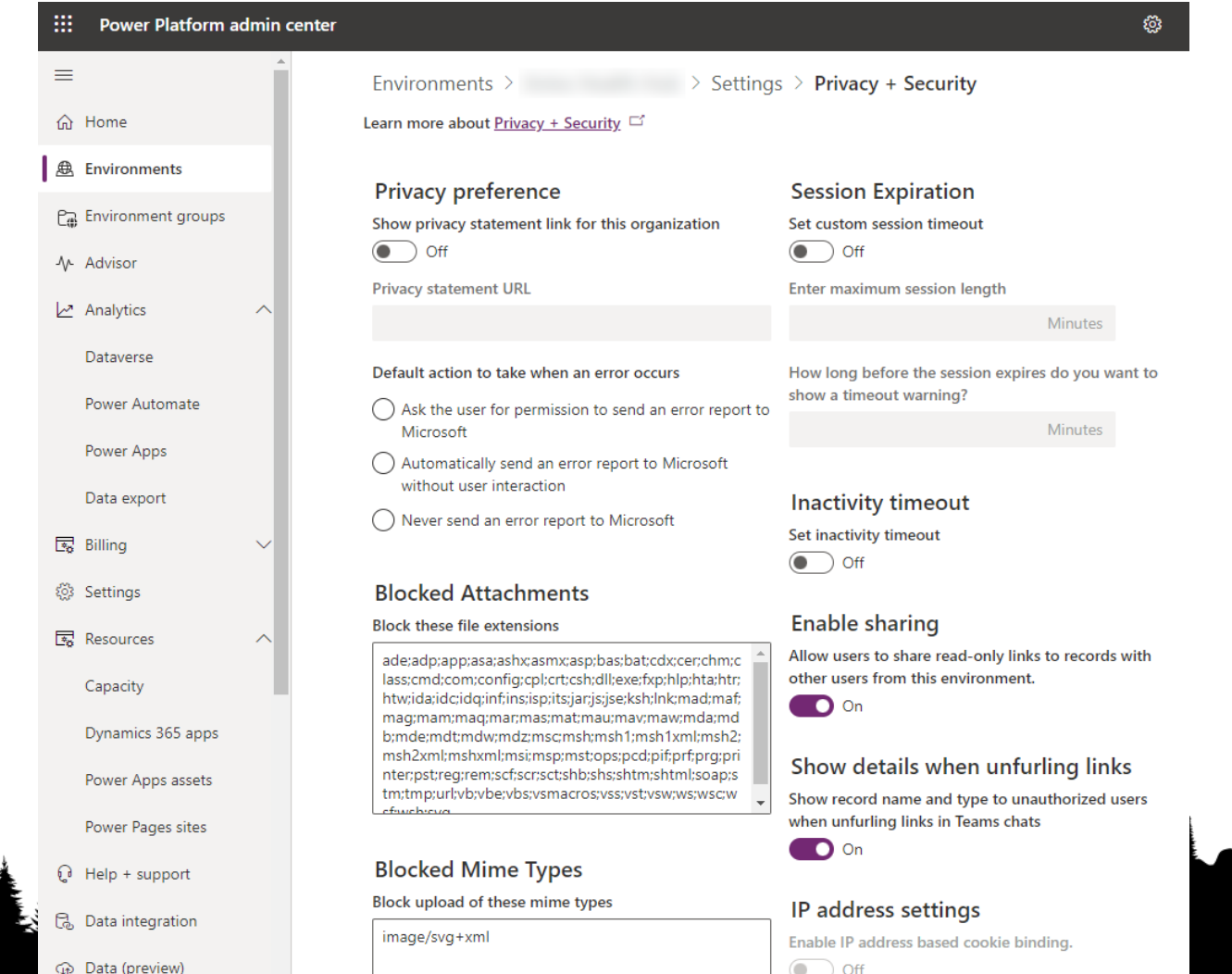

# 

# **Managed Environments**

A growing suite of native governance tools in Power Platform

- Environment groups (Preview)
- Limit sharing
- Weekly usage insights
- Data policies
- Pipelines in Power Platform
- Maker welcome content
- Solution checker
- IP Firewall

**THE STATE** 

• IP cookie binding

- Customer Managed Key (CMK)
- Lockbox
- **Extended backup**
- DLP for desktop flow
- Export data to Azure Application Insights
- Catalog in Power Platform
- Default environment routing
- Create an app description with Copilot

# **Managed Environments**

### A newer suite of native governance tools in Power Platform

### **Enable Managed Environments**

 $\times$ 

Increase visibility and control for . Learn more

### Licensing details

All users in Managed Environments must have a Power Apps, Power Automate, or Dynamics 365 license with premium usage rights. Learn more

### Auto-claim

If a license auto-claim policy does not already exist, one will be created for the tenant. You can control if the policy applies to Managed Environments only, or to all environments. View tenant settings

### Limit sharing

Help reduce risk by limiting how widely canvas apps can be shared. Learn more

- $\odot$  Don't set limits (default)
- $\bigcirc$  Exclude sharing with security groups

Limit total individuals who can share to No limit

### Solution checker enforcement

Automatically verify solution checker results for security and reliability issues before solution import. Learn more

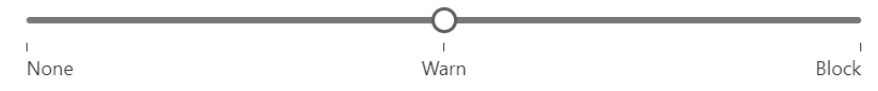

Check for security and reliability issues in the solution checker results, but do not block solution import for any issues.

Send emails only when a solution is blocked. If unchecked, you'll also get emails when there are warnings.

||||||||

### **Excluded Rules**

Select Solution Checker rules to exclude from enforcement.

### Usage insights

**Enable** 

Get adoption insights, like top apps and flows, in this environment. Learn more

- $\vee$  Include insights for this environment in the weekly email digest
- $\Box$  Add additional recipients for the weekly email digest

Close

# **Environment Routing**

Give makers their own dedicated dev environment automatically

### enter

 $\equiv$ 

 $\overline{\phantom{a}}$ 

### **Tenant settings**

These settings are applicable across your organization. Learn more

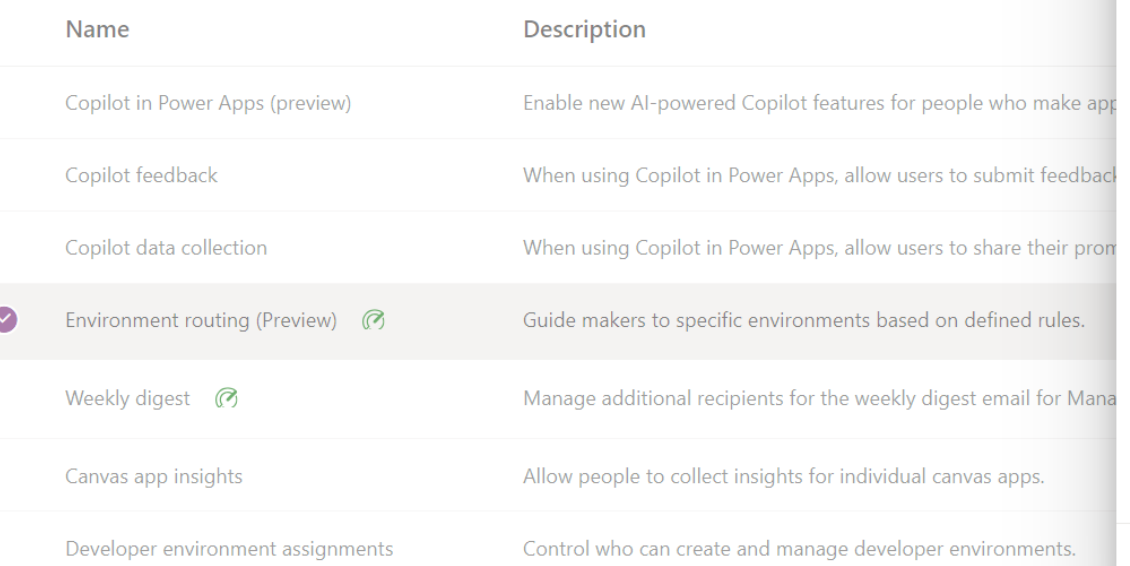

### Environment routina

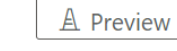

 $\times$ 

WILLIAM VIVILLA

Direct new Power Apps makers into their own personal developer environments. Learn more

Create personal developer environments for makers

**O** On

### User type

Select who can be routed to a new personal developer environment.

() All makers

(a) New makers only

### **Environment group**

Keep your organization compliant by accinning newly created developer

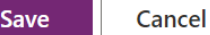

# **Data Loss Prevention Policies**

Secure data connectors, ban certain connections

IIII

 $\mathbb{N}\setminus\mathbb{N}\setminus\mathbb{N}\setminus\mathbb{N}\setminus\mathbb{N}$ 

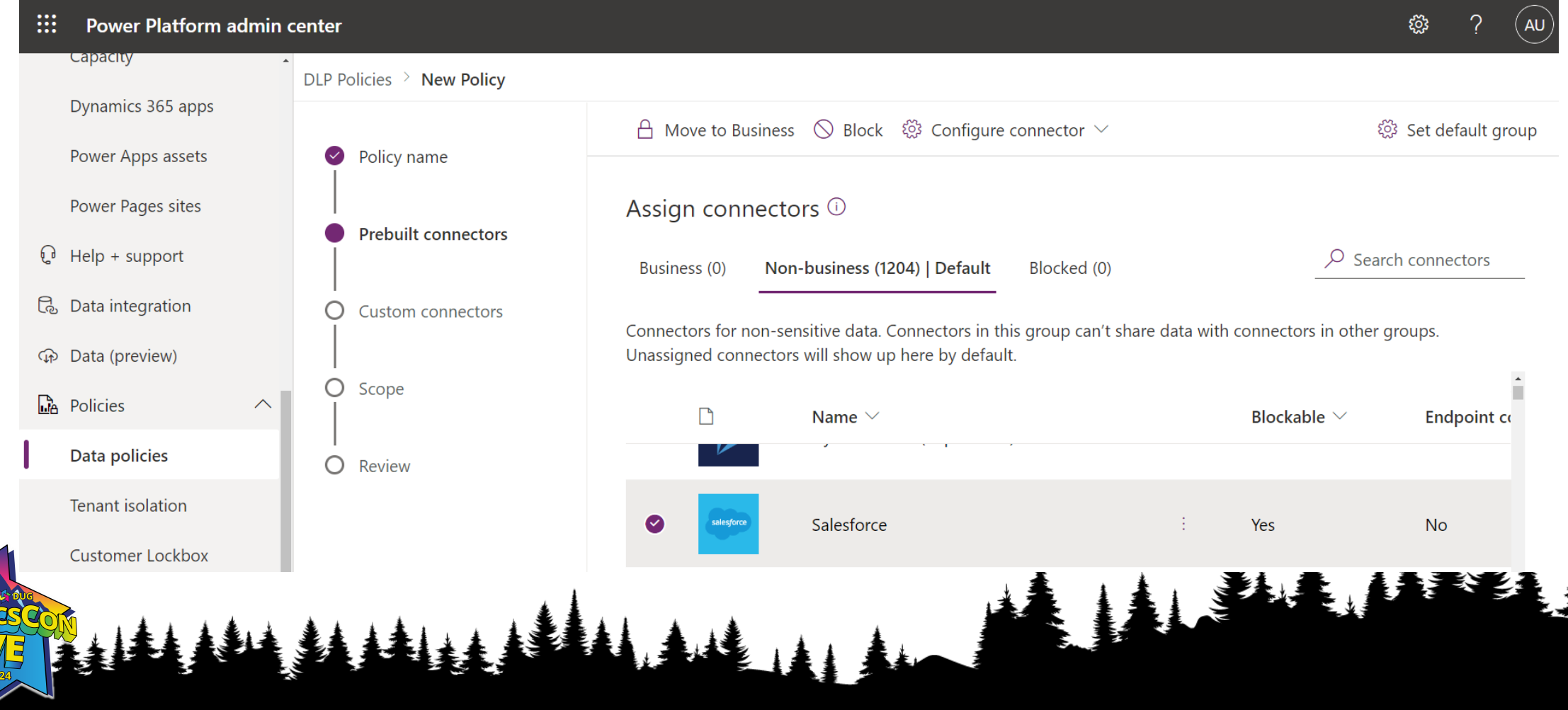

# **Tenant Isolation**

IIII

NAN AN IN HILLING

### Prevent external tenants from connecting to secured data

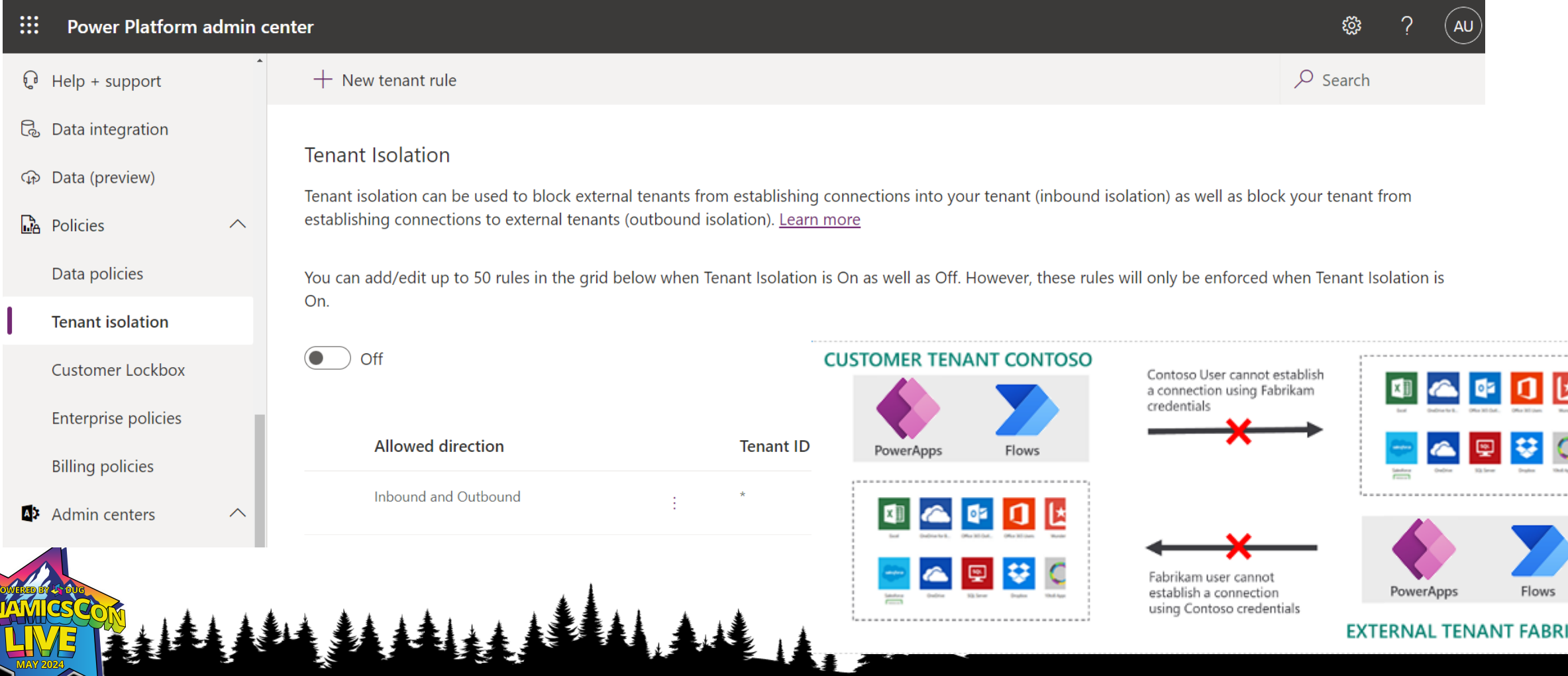

# Get insight into usage **Power Platform Analytics**

### **Dataverse analytics**

Learn more · Who can view these reports?

Active users Mode of access Entity usage System jobs Plug-ins API calls statistics Mailbox usage Home

crm.dynamics.com/ from •

Showing data for https://

NAMAN IN HILL

**Active Users API Calls API Pass Rate Executions** 4,010,938 100.00% 37,692 34 **Total operations** 

**Change filters** 

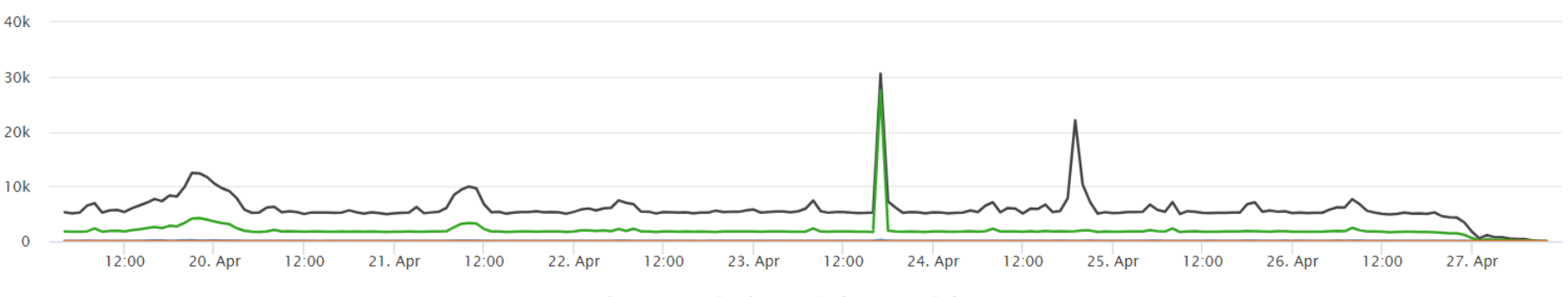

**Updates ▲ Deletes** • Creates Reads

# Azure enhanced reporting **Application Insights with Data Export**

New data exports to Azure Application Insights

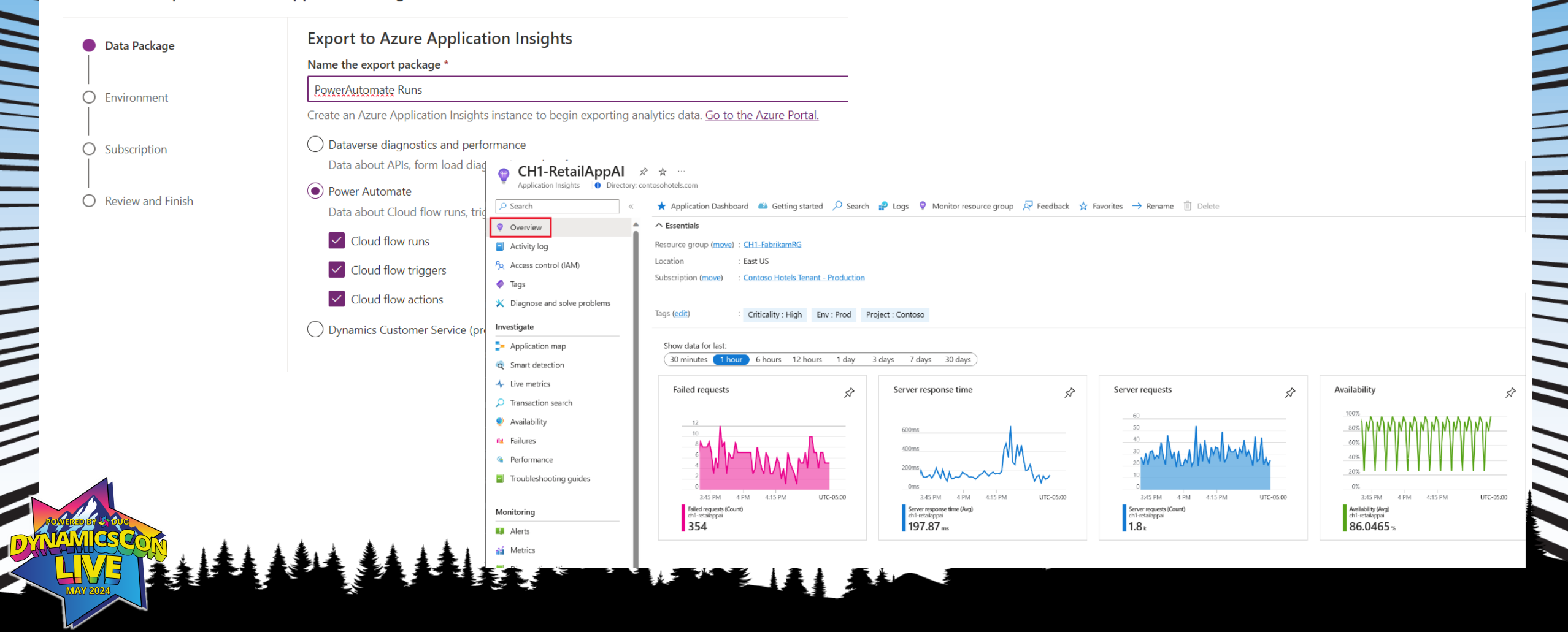

# **Conditional Access with Entra**

Premium option for fine-grained control over how users access apps

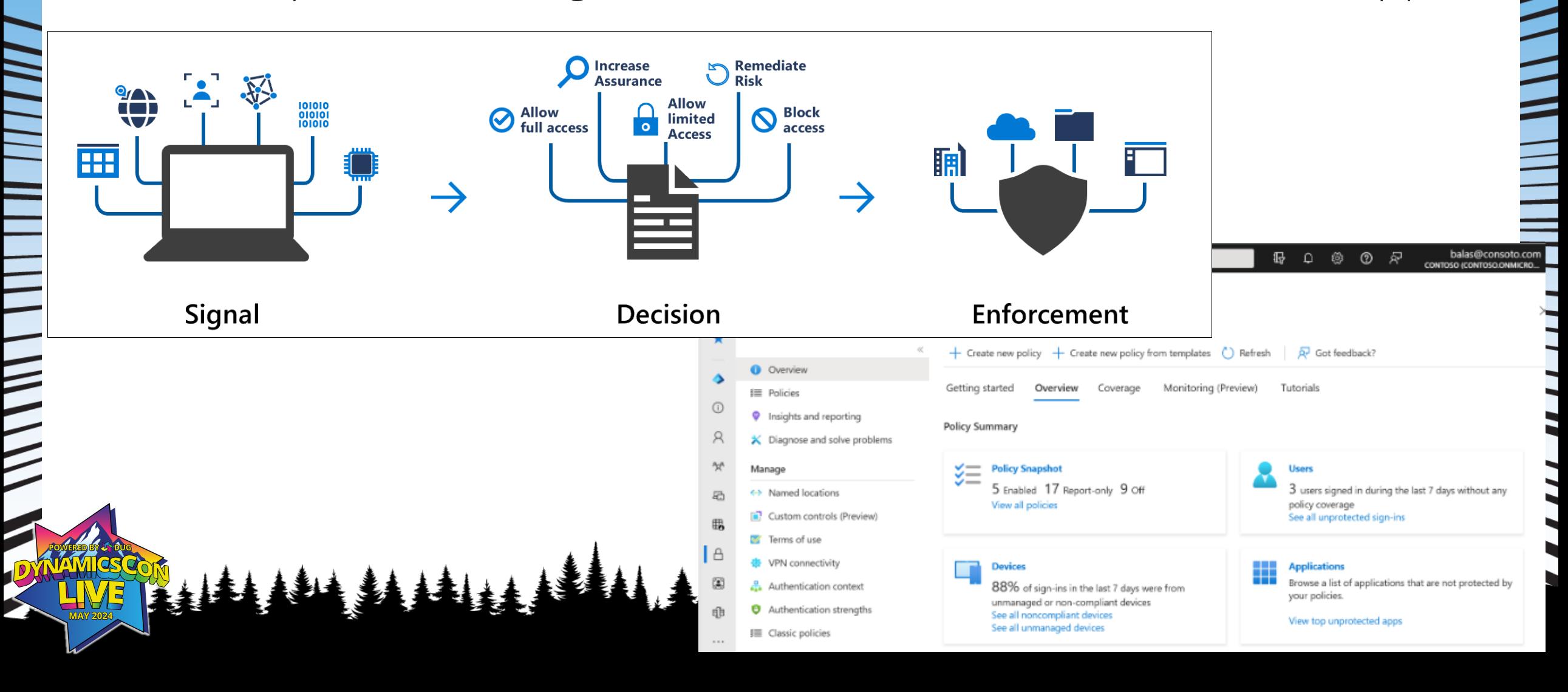

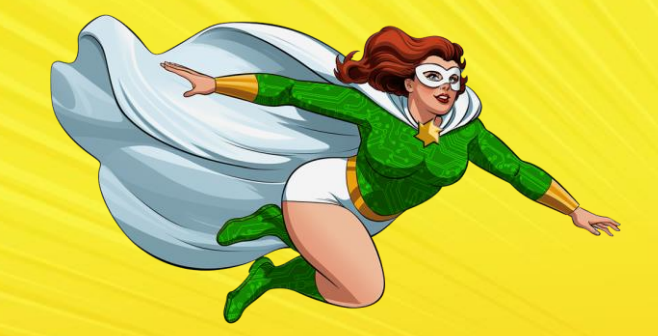

# **What Comes Next?**

# **Power Platform Center of Excellence**

- Advanced Governance and Application Lifecycle Management
- More of a toolkit to build on than something to just turn on
- Includes modules for governance, nurturing use, admin planning, communication templates, ALM, backlogs
- Bookmark this page: [https://learn.microsoft.com/en-us/power](https://learn.microsoft.com/en-us/power-platform/guidance/coe/starter-kit)[platform/guidance/coe/starter-kit](https://learn.microsoft.com/en-us/power-platform/guidance/coe/starter-kit)

# **Power Platform Adoption**

### **Power Platform Adoption Insights**

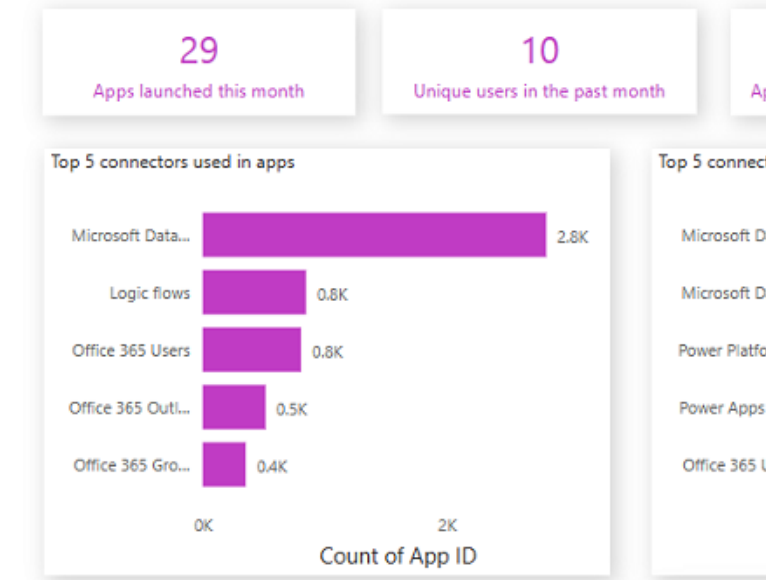

![](_page_29_Picture_157.jpeg)

![](_page_29_Figure_4.jpeg)

1K

**Users** 

Shared

Groups

 $\circ$ 

 $\circ$ 

٥

 $\overline{\mathbf{2}}$ 

 $\circ$ 

 $\circ$ 

 $\circ$ 

 $\circ$ 

# Flows

 $\overline{1}$ 

5

 $\overline{2}$ 

 $\overline{2}$ 

Unique

**Users** 

981

695

650

276

0K

Top 5 makers with most used apps

**Sessions** 

Owner

Nathan Rigby

Lynne Robbins **Graham Barnes** 

Michael Peltier

![](_page_29_Figure_5.jpeg)

30

![](_page_29_Picture_158.jpeg)

![](_page_29_Picture_7.jpeg)

![](_page_29_Figure_8.jpeg)

# **Environment Capacity**

### **Environment Capacity** 13 119 113 # Environment Makers 210 95 # Environments  $\mathbf{1}$  3 File Consumption (GB) Database Consumption (GB) Total Consumption (GB) # Created in the last month **Environment Capacity Overview** Top 10 Capacity **Environment Name Consumption (GB) Capacity Type** Environment Maker PPAC (Capacity) o. automationkit-byodl-test 4.83 Database Nestor Wilke automationkit-byodl-t.. œ. Contoso Solar Panel Co. 4.18 File **SYSTEM** 3.86 File Lee Gu ø, Contoso Solar Panel Co. pctools-validation G. automationkit-byodl-test 2.41 Log Nestor Wilke o. pctools-validation Contoso Solar Panel Co. 2.40 Database **SYSTEM** e, 1.83 Database Nestor Wilke coe-core-components-dev Name coe-core-components.. 3.4 G. coe-core-components-dev-copy 1.81 Database **Lynne Robbins** G. 1.80 Database Nestor Wilke coe-governance-componentscoe-core-components... 3.3 dev e, automation-satellite-validation 1.79 File Lee Gu pctools-test 3.3 B pctools-test 1.75 File Nestor Wilke ☜ Personal Productivity (default) 1.75 File SYSTEM š coe-governance-com... 3.2 e, automationkit-main-dev 1.67 File Nestor Wilke e, AppsourcePackager\_Main 1.64 File Lee Gu Personal Productivity ( ... 3.1 ☜ automation-satellite-test 1.64 File Lee Gu ⊛ pctools-prod 1.63 File Nestor Wilke pctools-prod  $3.0$ e, pctools-codereview-dev 1.61 File Nestor Wilke e, coe-nurture-components-dev 1.59 File Nestor Wilke automationkit-main-d., 3.0 pctools-proof-of-concept-dev 1.59 File Nestor Wilke ☜ B 1.54 File Lynne Robbins coe-core-components-dev-copy

e,

![](_page_30_Picture_290.jpeg)

![](_page_30_Picture_3.jpeg)

coe-febrelease-test

Lee Gu

1.52 Database

Makers **Environment Capacity** 

 $\overline{\mathcal{L}}$ 

Log Consumption (GB)

66

 $5.2$ 

Sum of Actual Consumption (GB)

Environments

8.5

**Teams Environments** 

# **Power Apps**

![](_page_31_Figure_1.jpeg)

![](_page_31_Picture_2.jpeg)

# **Page of Links**

- User Access Management: <https://learn.microsoft.com/en-us/power-platform/admin/control-user-access>
- Group-based Licensing <https://learn.microsoft.com/en-us/entra/fundamentals/concept-group-based-licensing>
- Managed Environments <https://learn.microsoft.com/en-us/power-platform/admin/managed-environment-overview>
- App Insights for Power Platform <https://learn.microsoft.com/en-us/power-platform/admin/set-up-export-application-insights>
- Security and Governance Considerations <https://learn.microsoft.com/en-us/power-platform/admin/governance-considerations>
- Create and Manage Data Loss Prevention Policies <https://learn.microsoft.com/en-us/power-platform/admin/prevent-data-loss>
- Content Security Policy <https://learn.microsoft.com/en-us/power-platform/admin/content-security-policy>
- PowerShell for Power Apps (Includes DLP commands) <https://learn.microsoft.com/en-us/power-platform/admin/powerapps-powershell>
- CoE Starter Kit Github <https://github.com/microsoft/coe-starter-kit>
- Set up the CoE Starter Kit <https://learn.microsoft.com/en-us/power-platform/guidance/coe/setup>
- Environment and Capacity Planning <https://learn.microsoft.com/en-us/power-platform/guidance/coe/capacity-alerting>

![](_page_32_Picture_12.jpeg)

# **Thanks for Listening! Wayne Walton in LinkedIn Wayne.Walton@ttecdigital.com**